## **Get related assets (Insight) remote action**

This action template provides the functionality to **get all assets** that are linked to the current issue in **Jira on-prem**.

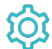

## **Configuration**

This action template does not require input parameters for the configuration.

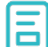

## Action-specific response options

The response options define values which are taken from the rest response of the executed template.

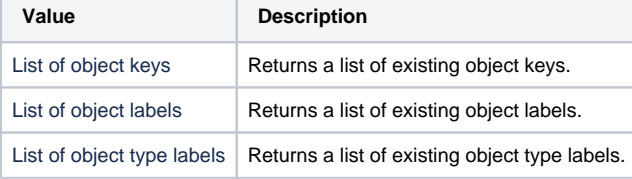

Other **default options** like **Response body**, **Response status** or **Set field value manually** are available in any mode in the post function.

## Use cases and examples

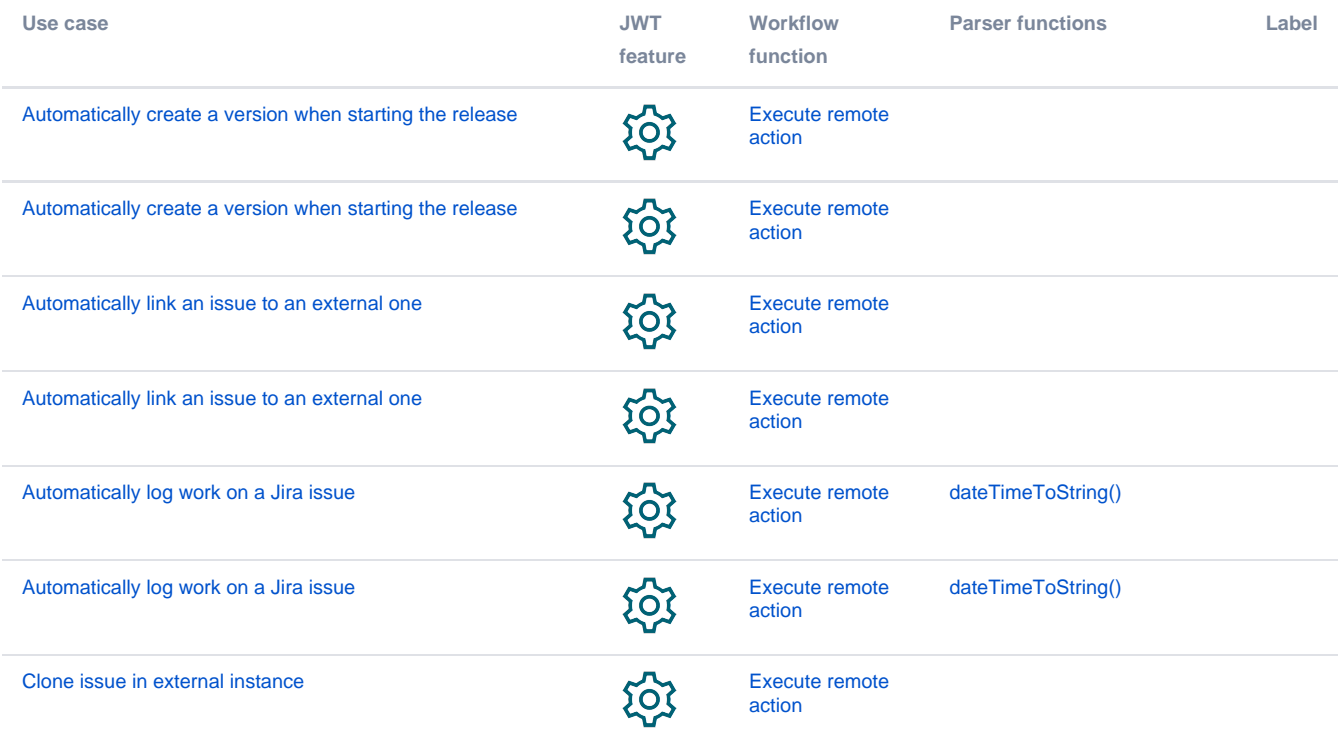

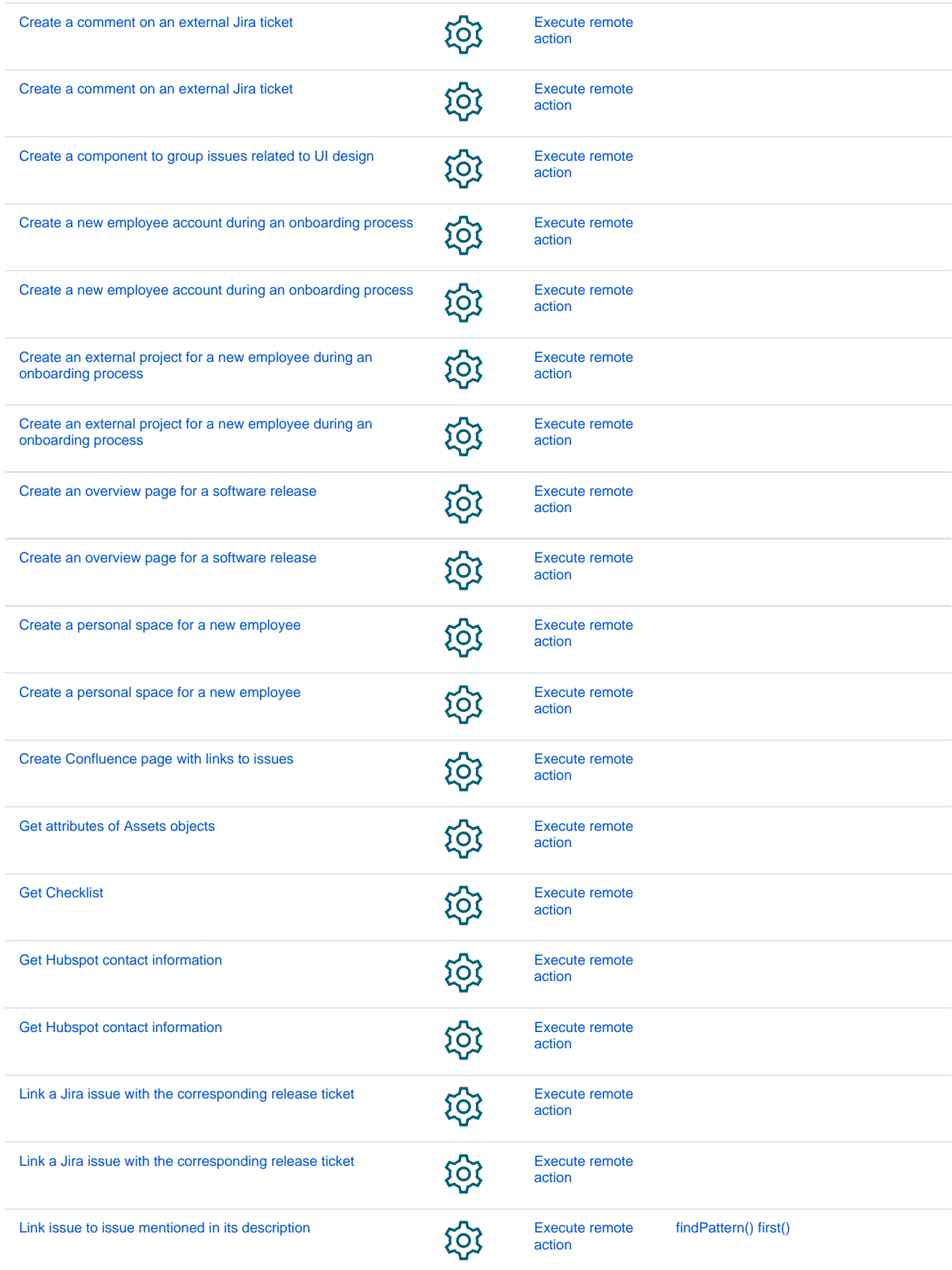

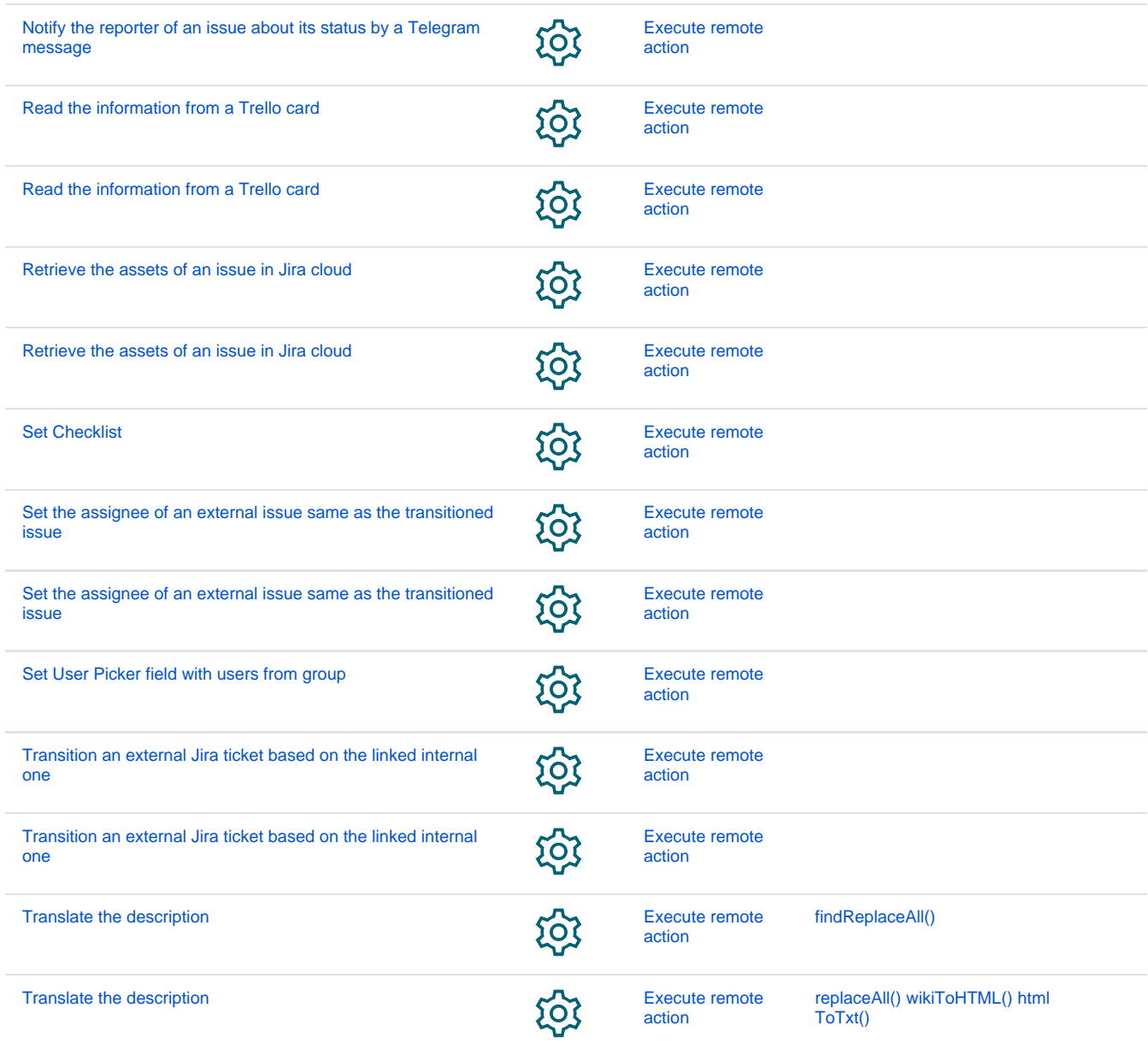

If you still have questions, feel free to refer to our [support](https://apps.decadis.net/display/DECADIS/Support) team.